## **Quadrocopter**

- Frame zusammen bauen
- Motorregler verbinden / löten
- Flugregler konfigurieren (openPilot)
- Funkempfänger verbinden
- FPV und OSD verbinden / konfigurieren

### **Modelle**

[nighthawk250](https://wiki.technikkultur-erfurt.de/projekte:quadrocopter:nighthawk250)

# **Video Übertragung FPV**

[Erläuterung / Rechtliches](http://de.wikipedia.org/wiki/First_Person_View)

## **OSD & Peripherie**

• [EzOSD](http://www.immersionrc.com/fpv-products/ezosd/)

#### **openPilot & Software**

### **Akku & Sonstiges**

# **erlaubte Fluggebiete**

<http://www.dji.com/fly-safe/category-mc/?r=8aw3Cr>

## **Händler**

- <http://www.emaxmodel.com/>
- <http://www.quadcopters.co.uk/>

**Dauerhafter Link zu diesem Dokument: <https://wiki.technikkultur-erfurt.de/projekte:quadrocopter:start?rev=1431537899>**

Dokument zuletzt bearbeitet am: **13.05.2015 19:24**

**Verein zur Förderung von Technikkultur in Erfurt e.V** <https://wiki.technikkultur-erfurt.de/>

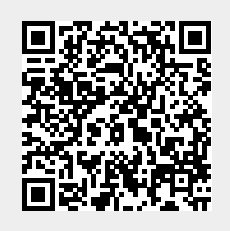